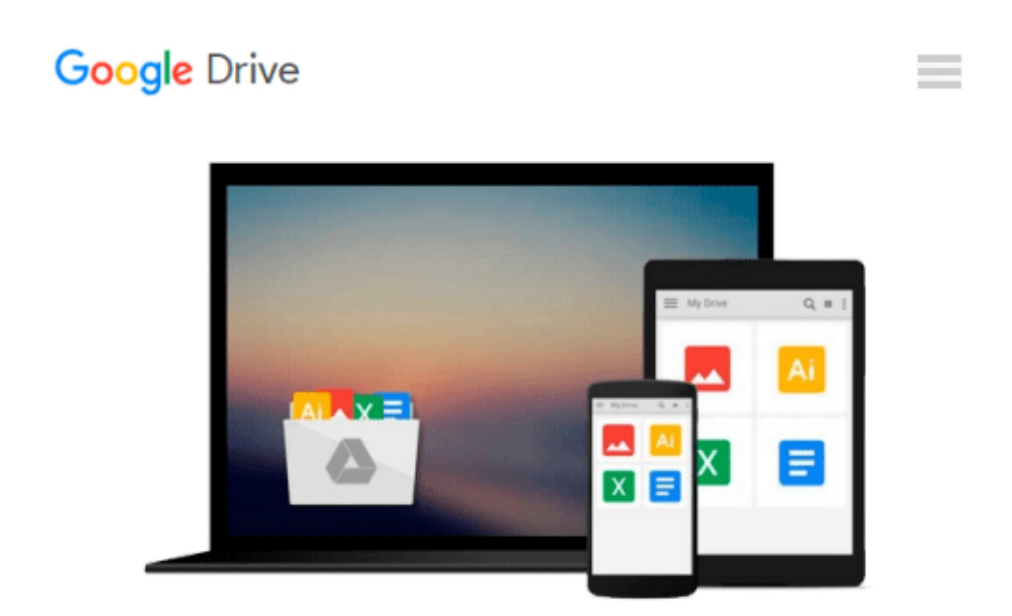

# **Numerical Methods For Engineering: An Introduction Using Matlab And Computational Electromagnetics Examples**

*WARNICK KARL F.*

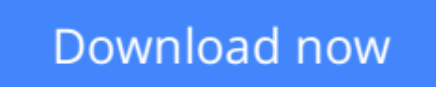

[Click here](http://zonebook.me/go/read.php?id=9380381255) if your download doesn"t start automatically

### **Numerical Methods For Engineering: An Introduction Using Matlab And Computational Electromagnetics Examples**

WARNICK KARL F.

**Numerical Methods For Engineering: An Introduction Using Matlab And Computational Electromagnetics Examples** WARNICK KARL F.

**[Download](http://zonebook.me/go/read.php?id=9380381255)** [Numerical Methods For Engineering: An Introduction ...pdf](http://zonebook.me/go/read.php?id=9380381255)

**[Read Online](http://zonebook.me/go/read.php?id=9380381255)** [Numerical Methods For Engineering: An Introducti ...pdf](http://zonebook.me/go/read.php?id=9380381255)

**Download and Read Free Online Numerical Methods For Engineering: An Introduction Using Matlab And Computational Electromagnetics Examples WARNICK KARL F.**

#### **From reader reviews:**

#### **William Riser:**

In other case, little individuals like to read book Numerical Methods For Engineering: An Introduction Using Matlab And Computational Electromagnetics Examples. You can choose the best book if you appreciate reading a book. Provided that we know about how is important some sort of book Numerical Methods For Engineering: An Introduction Using Matlab And Computational Electromagnetics Examples. You can add expertise and of course you can around the world by just a book. Absolutely right, due to the fact from book you can recognize everything! From your country until foreign or abroad you may be known. About simple thing until wonderful thing you are able to know that. In this era, we could open a book or maybe searching by internet unit. It is called e-book. You can use it when you feel uninterested to go to the library. Let's learn.

#### **Frank Johnson:**

A lot of publication has printed but it is unique. You can get it by world wide web on social media. You can choose the best book for you, science, comedian, novel, or whatever by simply searching from it. It is referred to as of book Numerical Methods For Engineering: An Introduction Using Matlab And Computational Electromagnetics Examples. You can add your knowledge by it. Without leaving behind the printed book, it might add your knowledge and make you happier to read. It is most important that, you must aware about publication. It can bring you from one location to other place.

#### **Robert Hatch:**

Guide is one of source of understanding. We can add our know-how from it. Not only for students but additionally native or citizen require book to know the update information of year to year. As we know those books have many advantages. Beside all of us add our knowledge, may also bring us to around the world. With the book Numerical Methods For Engineering: An Introduction Using Matlab And Computational Electromagnetics Examples we can acquire more advantage. Don't someone to be creative people? Being creative person must choose to read a book. Only choose the best book that suitable with your aim. Don't be doubt to change your life at this time book Numerical Methods For Engineering: An Introduction Using Matlab And Computational Electromagnetics Examples. You can more attractive than now.

#### **John Lockett:**

Some people said that they feel weary when they reading a e-book. They are directly felt the idea when they get a half areas of the book. You can choose the book Numerical Methods For Engineering: An Introduction Using Matlab And Computational Electromagnetics Examples to make your current reading is interesting. Your skill of reading expertise is developing when you just like reading. Try to choose very simple book to make you enjoy to read it and mingle the sensation about book and examining especially. It is to be 1st opinion for you to like to start a book and learn it. Beside that the guide Numerical Methods For Engineering: An Introduction Using Matlab And Computational Electromagnetics Examples can to be your

brand-new friend when you're really feel alone and confuse using what must you're doing of the time.

## **Download and Read Online Numerical Methods For Engineering: An Introduction Using Matlab And Computational Electromagnetics Examples WARNICK KARL F. #OXN9AYQKE5M**

### **Read Numerical Methods For Engineering: An Introduction Using Matlab And Computational Electromagnetics Examples by WARNICK KARL F. for online ebook**

Numerical Methods For Engineering: An Introduction Using Matlab And Computational Electromagnetics Examples by WARNICK KARL F. Free PDF d0wnl0ad, audio books, books to read, good books to read, cheap books, good books, online books, books online, book reviews epub, read books online, books to read online, online library, greatbooks to read, PDF best books to read, top books to read Numerical Methods For Engineering: An Introduction Using Matlab And Computational Electromagnetics Examples by WARNICK KARL F. books to read online.

### **Online Numerical Methods For Engineering: An Introduction Using Matlab And Computational Electromagnetics Examples by WARNICK KARL F. ebook PDF download**

**Numerical Methods For Engineering: An Introduction Using Matlab And Computational Electromagnetics Examples by WARNICK KARL F. Doc**

**Numerical Methods For Engineering: An Introduction Using Matlab And Computational Electromagnetics Examples by WARNICK KARL F. Mobipocket**

**Numerical Methods For Engineering: An Introduction Using Matlab And Computational Electromagnetics Examples by WARNICK KARL F. EPub**